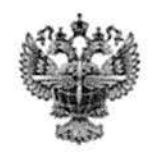

## ФЕДЕРАЛЬНОЕ АГЕНТСТВО ВОЗДУШНОГО ТРАНСПОРТА (РОСАВИАЦИЯ)

#### ФЕДЕРАЛЬНОЕ ГОСУДАРСТВЕННОЕ БЮДЖЕТНОЕ ОБРАЗОВАТЕЛЬНОЕ УЧРЕЖДЕНИЕ ВЫСШЕГО ОБРАЗОВАНИЯ «САНКТ-ПЕТЕРБУРГСКИЙ ГОСУДАРСТВЕННЫЙ УНИВЕРСИТЕТ ГРАЖДАНСКОЙ АВИАЦИИ ИМЕНИ ГЛАВНОГО МАРШАЛА АВИАЦИИ А.А. НОВИКОВА»

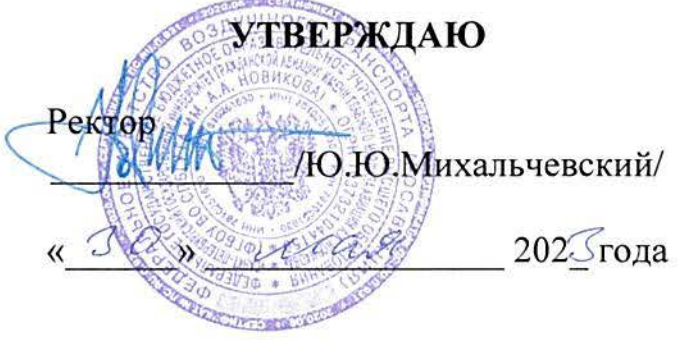

# РАБОЧАЯ ПРОГРАММА ДИСЦИПЛИНЫ

## Информатика

Специальность **25.03.03** Аэронавигация

Направленность программы (профиль) «Летная эксплуатация гражданских воздушных судов»

> Квалификация выпускника бакалавр

> > Форма обучения Очная

Санкт-Петербург 2023

### **1. Цели освоения дисциплины**

Целями освоения дисциплины являются:

получение теоретических сведений об информатике;

 получение теоретических сведений о способах хранения, представления и обработки информации;

 получение практических навыков решения широкого круга задач с использованием персонального компьютера;

 развитие самостоятельности при решении задач с использованием открытых источников информации.

Для достижения поставленных целей в рамках дисциплины решаются следующие задачи:

- ознакомление студентов с современными информационными технологиями;

ознакомление студентов с основами алгоритмизации и программирования;

#### **2. Место дисциплины в структуре ОПОП ВО**

Дисциплина «Информатика» представляет собой дисциплину Базовой части Математического и естественнонаучного цикла.

Дисциплина «Информатика» базируется на результатах обучения, полученных при изучении дисциплины: «Математика».

Дисциплина «Информатика» является обеспечивающей для изучения дисциплин: «Экономика отрасли», «Термодинамика и теория авиационных двигателей», «Авиационная метеорология», «Аэронавигация», «Аэронавигационное обеспечение полетов», «Авиационные приборы и пилотажно-навигационные комплексы», «Авиационная электросвязь», «Автоматизированные системы управления», «Конструкция воздушных судов», «Метеорологическое обеспечение полетов воздушных судов», Метеорологическое обеспечение международных полетов», «Конструкция и летная эксплуатация однодвигательного учебного самолета тип 1», «Конструкция и летная эксплуатация однодвигательного учебного самолета тип 2», «Конструкция и летная эксплуатация силовой установки однодвигательного учебного самолета тип 1», «Конструкция и летная эксплуатация силовой установки однодвигательного учебного самолета тип 2», «Приборное оборудование однодвигательного учебного самолета тип 1», «Приборное оборудование однодвигательного учебного самолета тип 2», «Конструкция и летная эксплуатация двух двигательного учебного самолета тип 1», «Конструкция и летная эксплуатация двух двигательного учебного самолета тип 2», «Конструкция и летная эксплуатация силовой установки двух двигательного учебного самолета тип 1», «Конструкция и летная эксплуатация силовой установки двух двигательного учебного самолета тип 2».

Дисциплина изучается в 1 и 2 семестрах.

## 3. Компетенции обучающегося, формируемые в результате освоения ДИСЦИПЛИНЫ

Процесс освоения дисциплины направлен на формирование следующих компетенций:

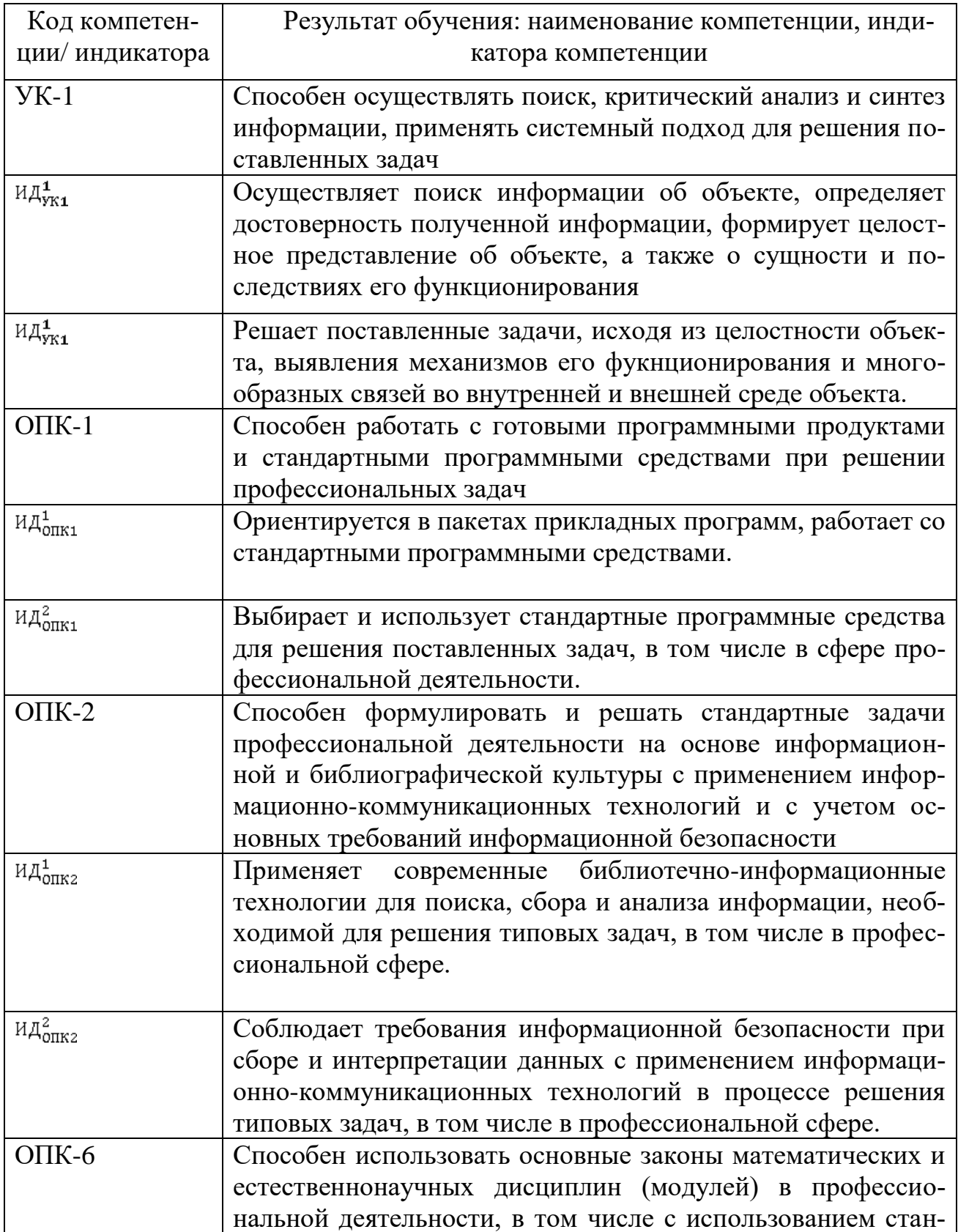

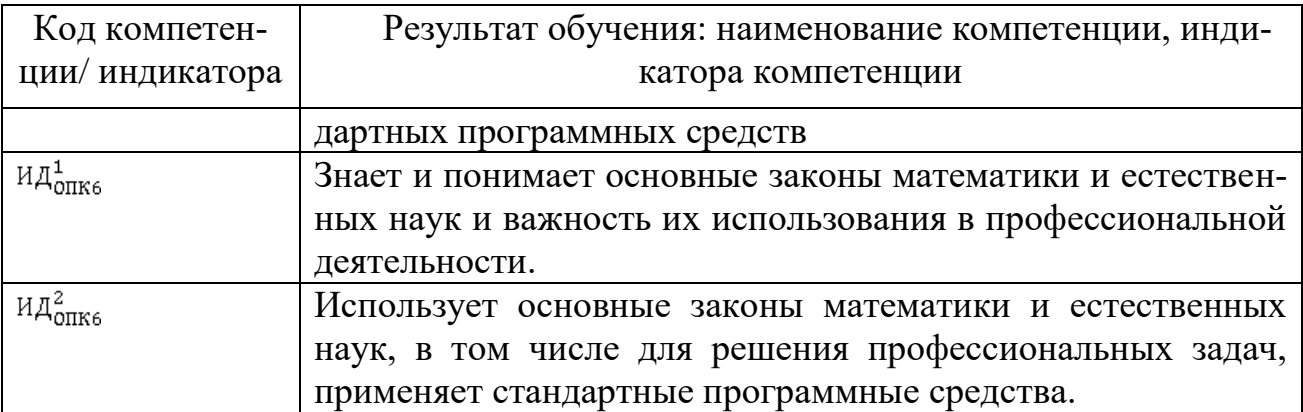

Планируемые результаты изучения дисциплины:

Знать:

-основные принципы самоорганизации и самообразования;

дискретных -основные сведения  $\mathbf{o}$ структурах, используемых  $\bf{B}$ персональных компьютерах;

-способы обработки материала применением современных  $\mathbf{c}$ информационных технологий,

-способы сбора библиографической информации по дисциплине;

-структуру локальных и глобальных компьютерных сетей

Уметь:

-воспринимать и реализовывать на практике полученные знания;

-работать в качестве пользователя персонального компьютера;

-самостоятельно применять всю совокупность полученных знаний;

-обрабатывать и анализировать материал с применением современных информационных технологий;

-работать с компьютером как средством управления информацией;

Владеть:

-методами сбора, хранения и обработки информации, применяемые в профессиональной деятельности;

-методами самоорганизации и самообразования;

обработки -метолами материала, знаниями информационной  $\Pi$ O безопасности;

-методами решения функциональных и вычислительных задач

### 4. Объём дисциплины и виды учебной работы

Общая трудоемкость дисциплины составляет 6 зачетных единиц, 216 акалемических часа.

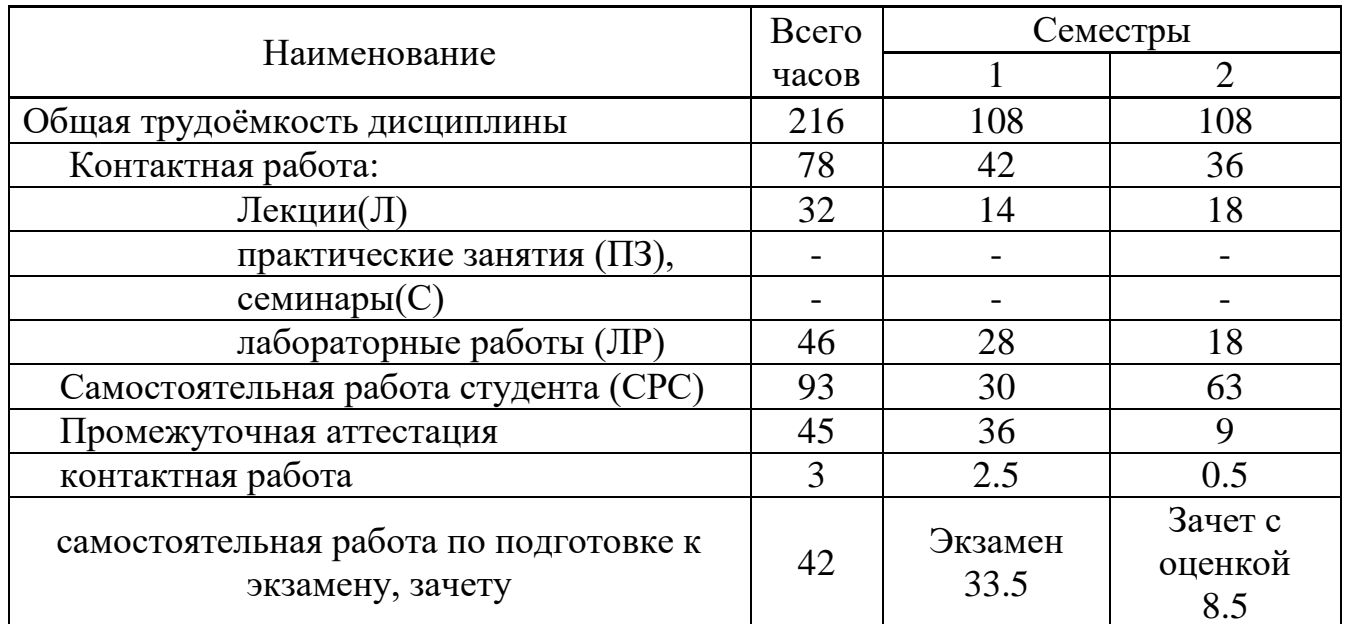

## 5. Содержание дисциплины

## 5.1 Соотнесения тем (разделов) дисциплины и формируемых компетенций

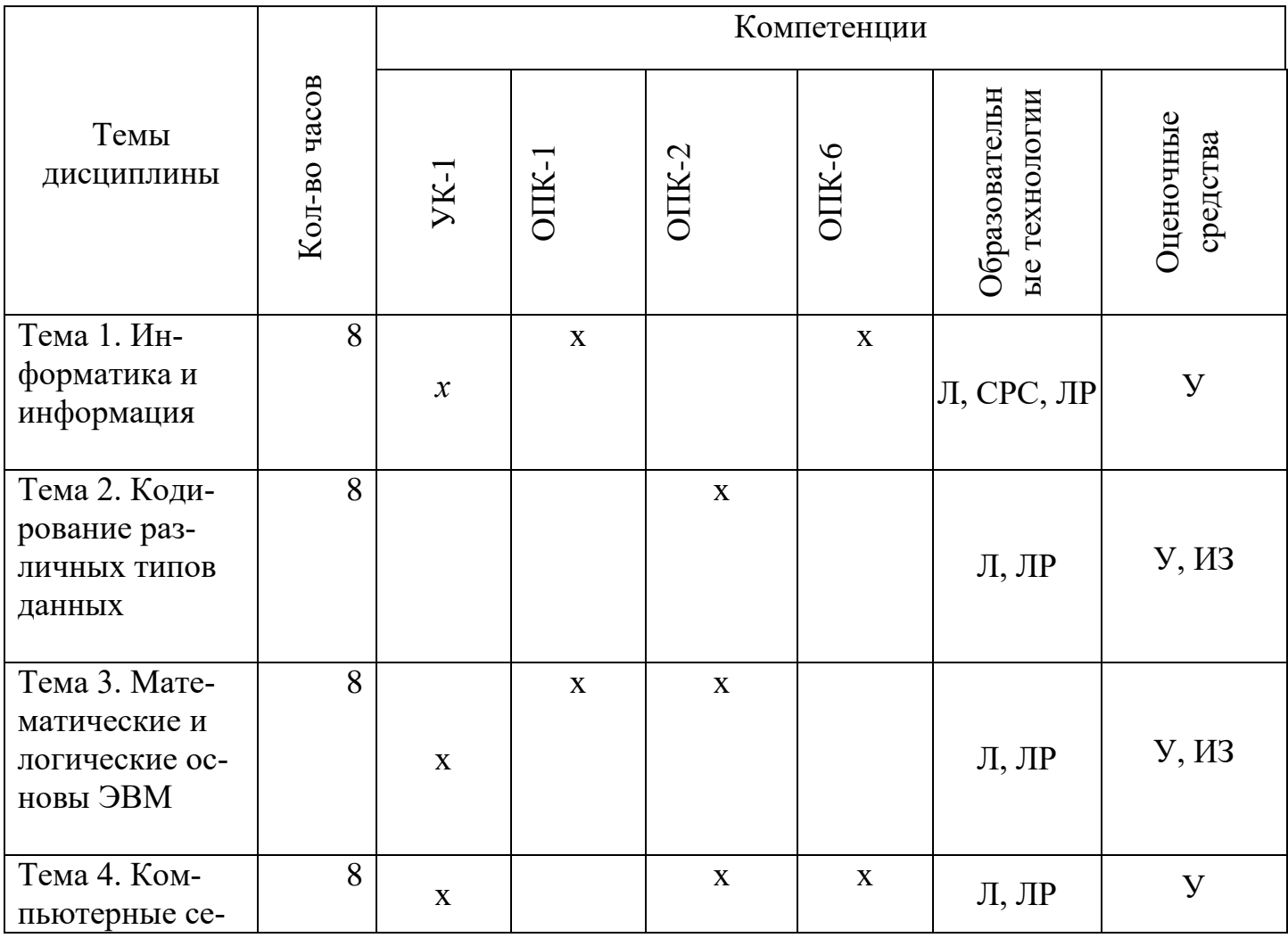

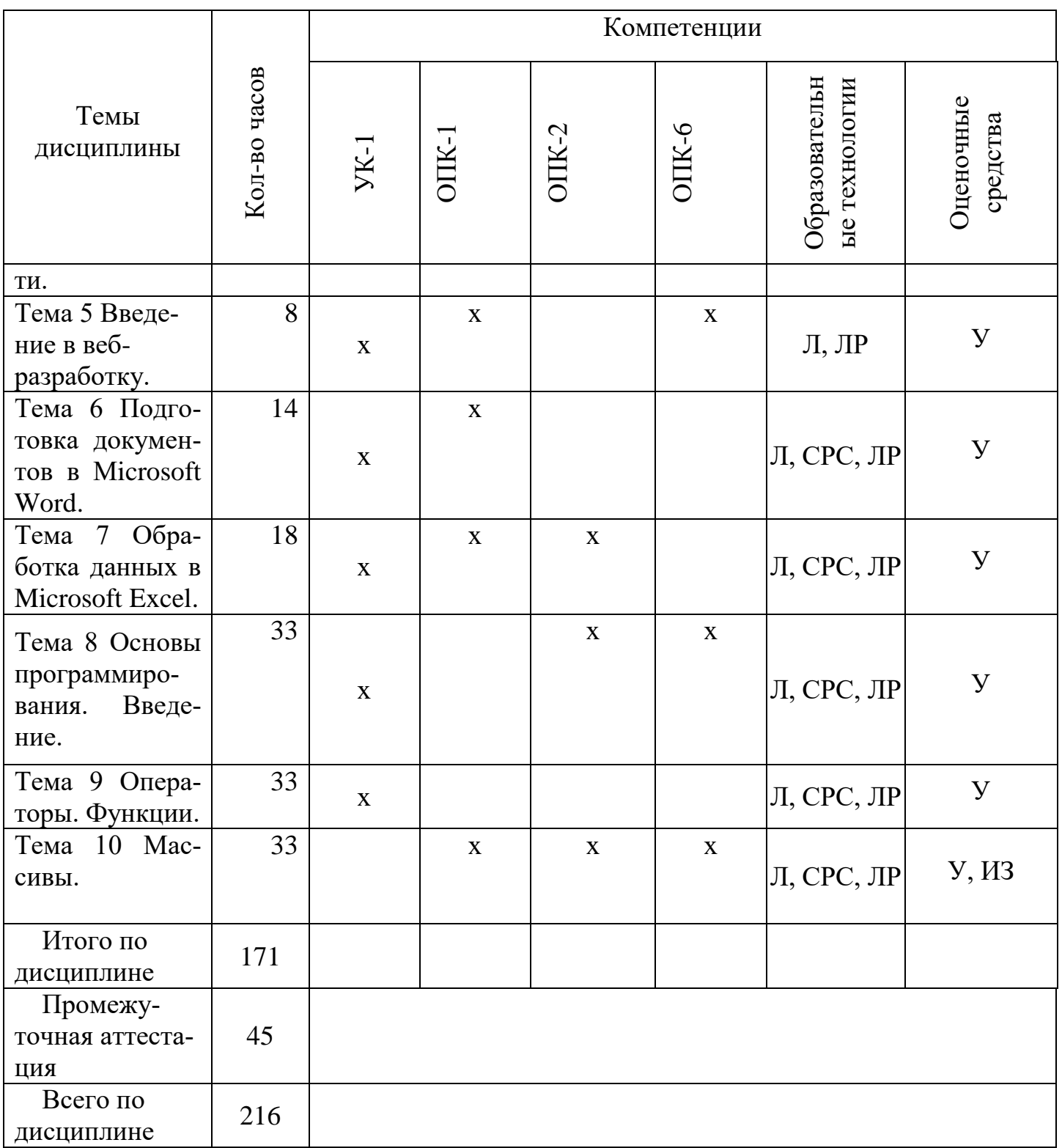

Сокращения: Л - лекция; ПЗ - практическое занятие; СРС - самостоятельная работа студента; У - устный опрос, ВК- входной контроль, ИЗ - индивидуальное задание.

## 5.2 Темы (разделы) дисциплин(модулей) и виды занятий

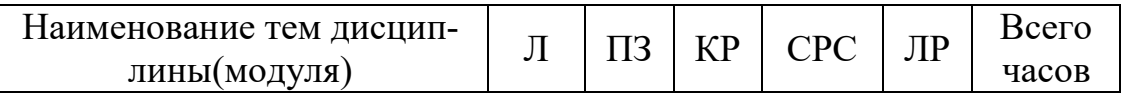

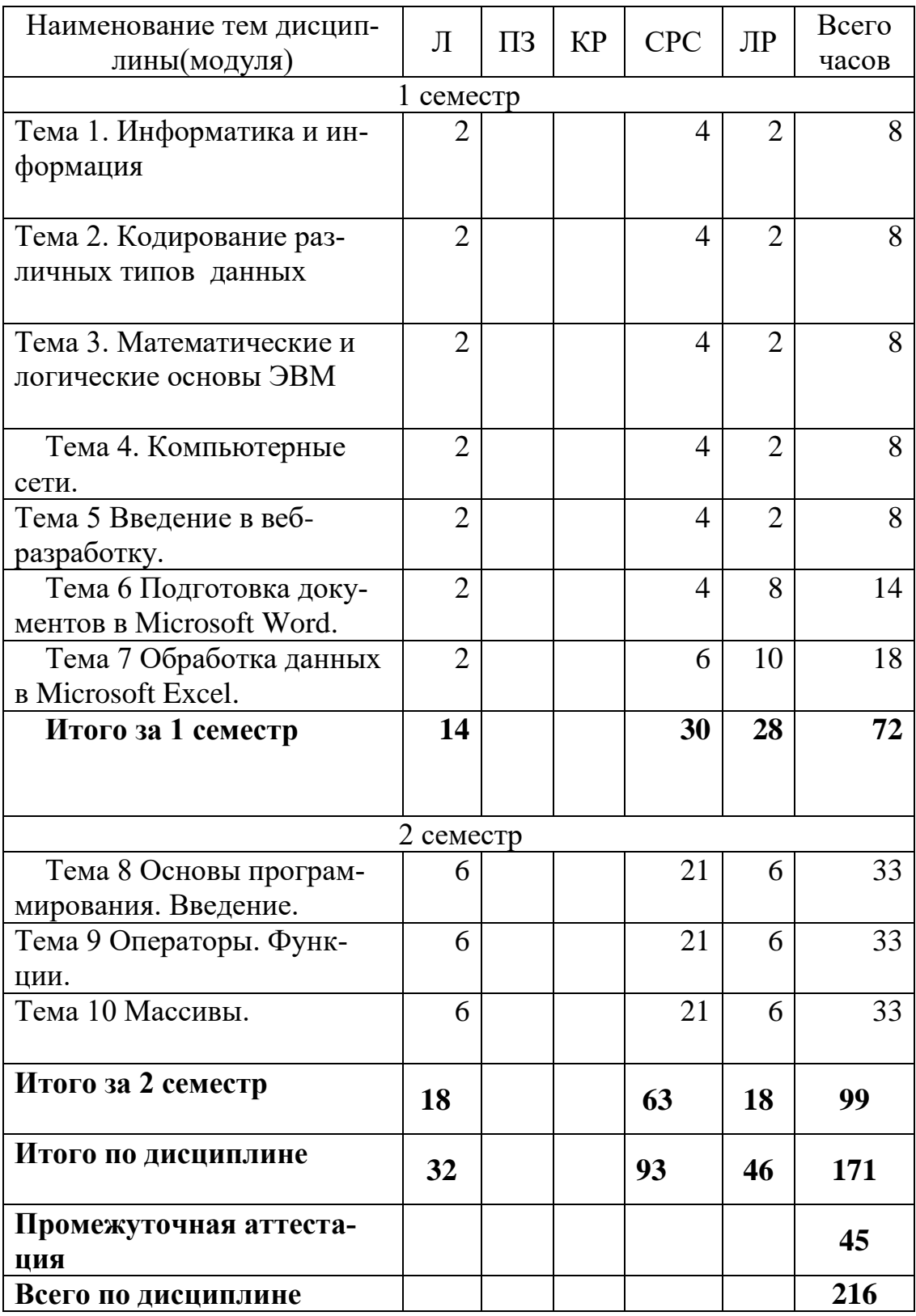

## **5.3 Содержание тем дисциплины**

**Тема 1 Информатика и информация**

Понятие информации. Свойства. Измерение информации. Информационные процессы. Единицы информации. Передача информации. Обработка. Количество информации. Информативность. Комбинаторная мера информации. Информационная энтропия. Формула Хартли. Свойства меры Хартли. Мера количества информации по Шеннону. Единицы измерения информации.

#### **Тема 2 Кодирование различных типов данных**

Системы счисления. Классификация. Позиционные и непозиционные системы счисления. Полином. Способы перевода чисел между системами счисления. Перевод дробных чисел между системами счисления. Кодирование числовой информации. Сложение и вычитание двоичных чисел. Прямой код. Обратный код. Дополнительный код целых отрицательных чисел. Переполнение разрядной стеки. Диапазоны целых типов. Деление в дополнительном коде. Перевод из дополнительного кода в десятичную систему счисления. Восстановление числа по его дополнительному коду.

#### **Тема 3 Математические и логические основы ЭВМ**

Вентили. Триггеры. Основы булевой алгебры. Нормализованная форма представления и хранения в памяти вещественных чисел с плавающей точкой. Машинное эпсилон. Точность вещественных чисел. Денормализованная форма вещественных чисел. Мантисса. Смещенный порядок.

**Тема 4. Компьютерные сети**. Основные понятия сети Интернет. Организация информации в сети Интернет. Поиск информации

#### **Тема 5 Введение в веб-разработку.**

Основы языков разметки. Основы HTML. Структура HTML-документа. Ссылки. Разметка текста. Графика и изображения. Формы. Основы CSS.

### **Тема 6 Подготовка документов в Microsoft Word**

Текстовые редакторы и текстовые процессоры. Назначение программы. Общая характеристика. Форматирование шрифта. Форматирование абзаца. Красная строка Параметры страницы. Оглавление. Нумерация списков. Нумерация страниц. Создание таблиц. Стили. Заголовки различных уровней. Использование возможностей текстового редактора в профессиональной деятельности. Графика и диаграммы. Слияние документов. Форматирование страницы. Поля. Отступы. Кегль. Начертание. Гарнитура. Полезные сочетания клавиш в MS Word. Табуляция. Линейка. Висячая строка. Ссылки. Создание таблиц.

#### **Тема 7 Обработка данных в Microsoft Excel**

 Табличный процессор. Книга. Лист. Добавление листов в книгу. Настройка Excel. Назначение и общая характеристика программы. Параметры по умолчанию. Ленты. Адресация ячеек. Ссылки абсолютные, относительные, смешанные. Нумерация. Имена. Ввод и редактирование данных. Диаграммы: график и точечная диаграмма. Использование возможностей электронных таблиц в профессиональной деятельности. Виды ошибок. Способы их исправления. Типы данных в MS Excel. Числовые форматы*.* Объединение ячеек. Разделитель целой и дробной части. Блоки и диапазоны ячеек. Их обозначение. Формулы. Строка формул. Выбор режима пересчета формул. Перетаскивание ячеек, копирование ячеек, автозаполнение. Четыре способа заполнить столбец. Прогрессия. Категории, ряды данных, маркеры, легенда. Массивы ячеек в Excel. Невозможность изменения части массива.

### **Тема 8 Основы программирования. Введение**

Основные понятия. Программа. Алгоритм. Типы данных. Переменные. Ввод-вывод данных. Целые числа. Вещественные числа. Объявление переменных.

#### **Тема 9 Операторы. Функции.**

Встроенные математические функции. Режим отладчика. Операции отношения. Блок-схемы. Управляющие структуры. Ветвление. Циклы.

### **Тема 10 Массивы.**

Одномерные массивы. Многомерные массивы. Инициализация. Виды ошибок. Способы их устранения.

### **5.4 Практические занятия (семинары)**

Проведение практических занятий(семинаров) не предусмотрено

#### **5.5 Лабораторный практикум**

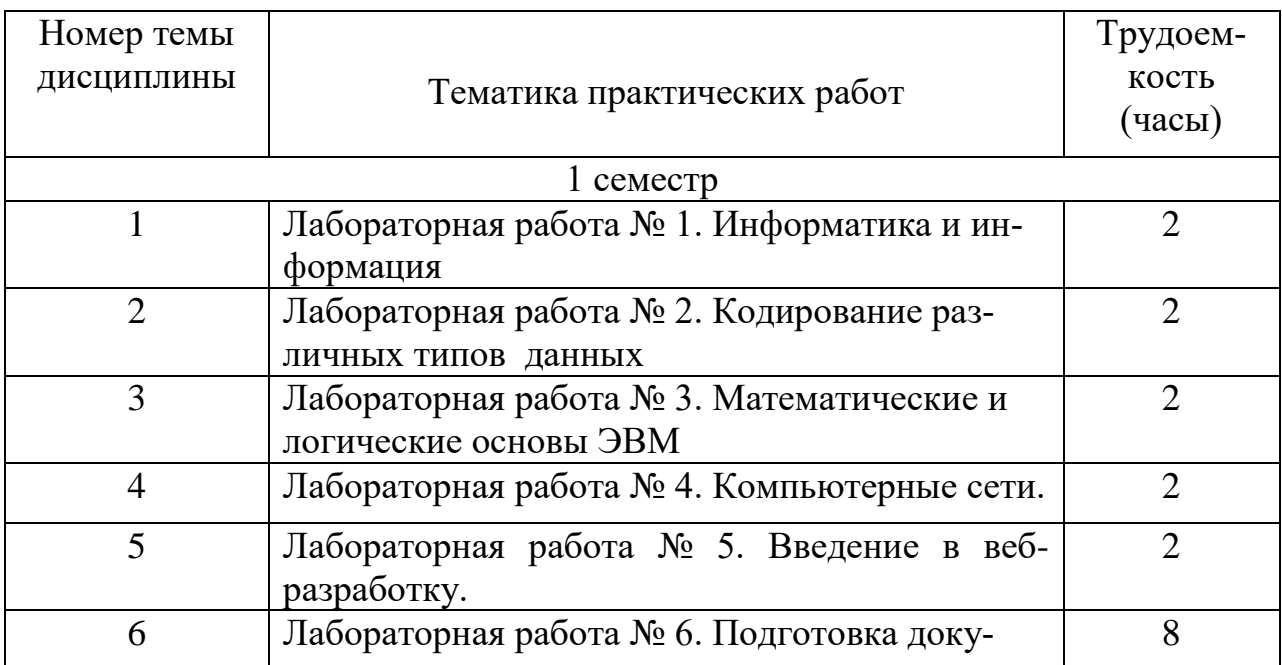

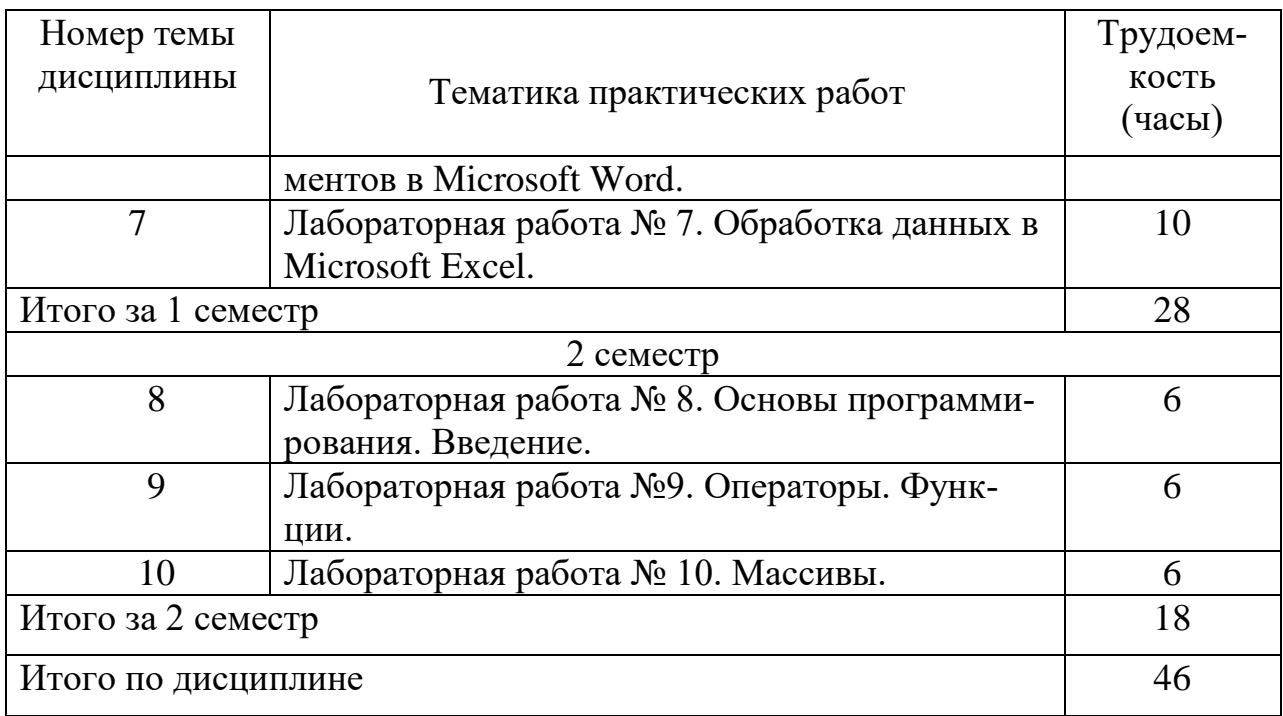

## **5.6 Самостоятельная работа**

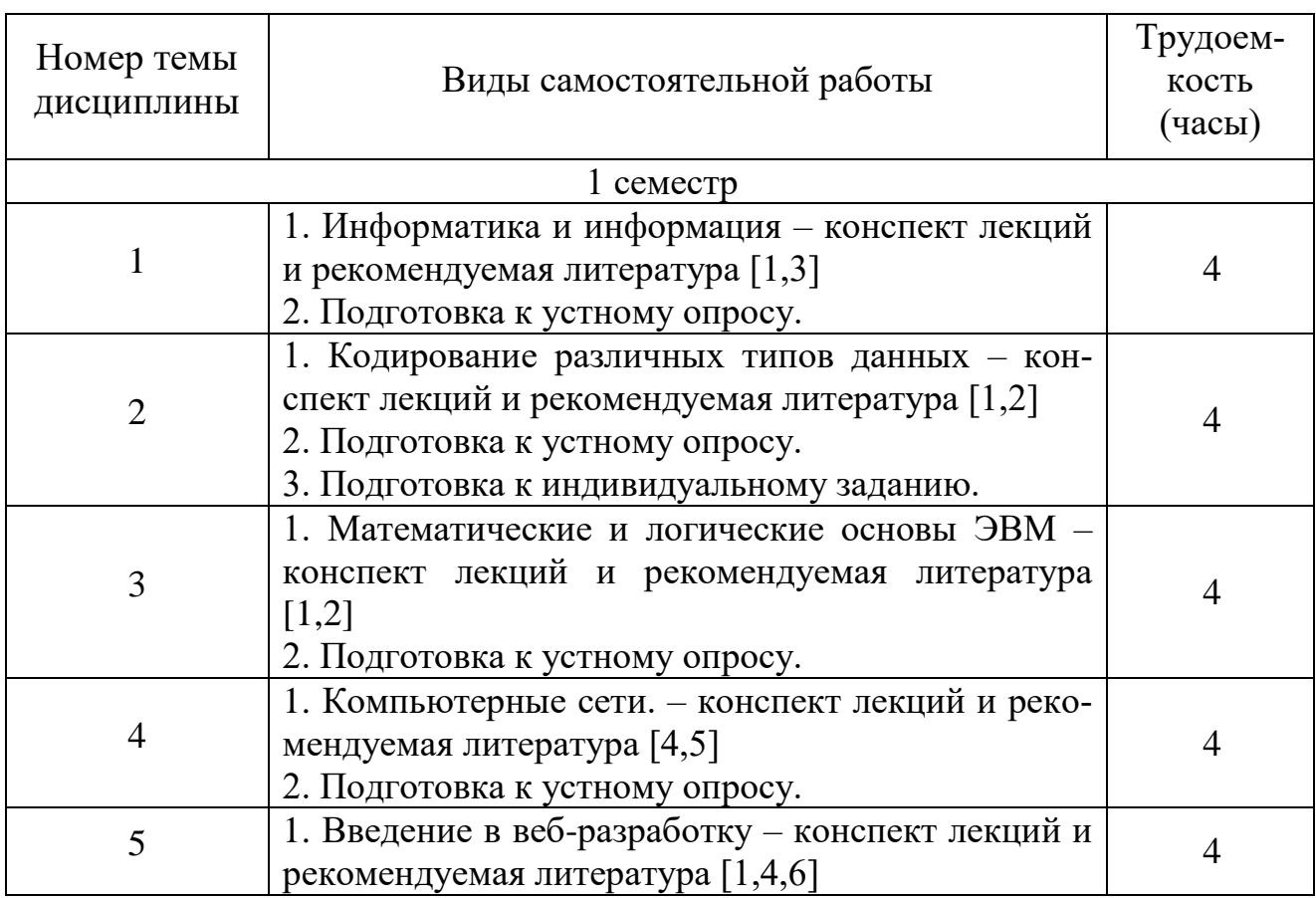

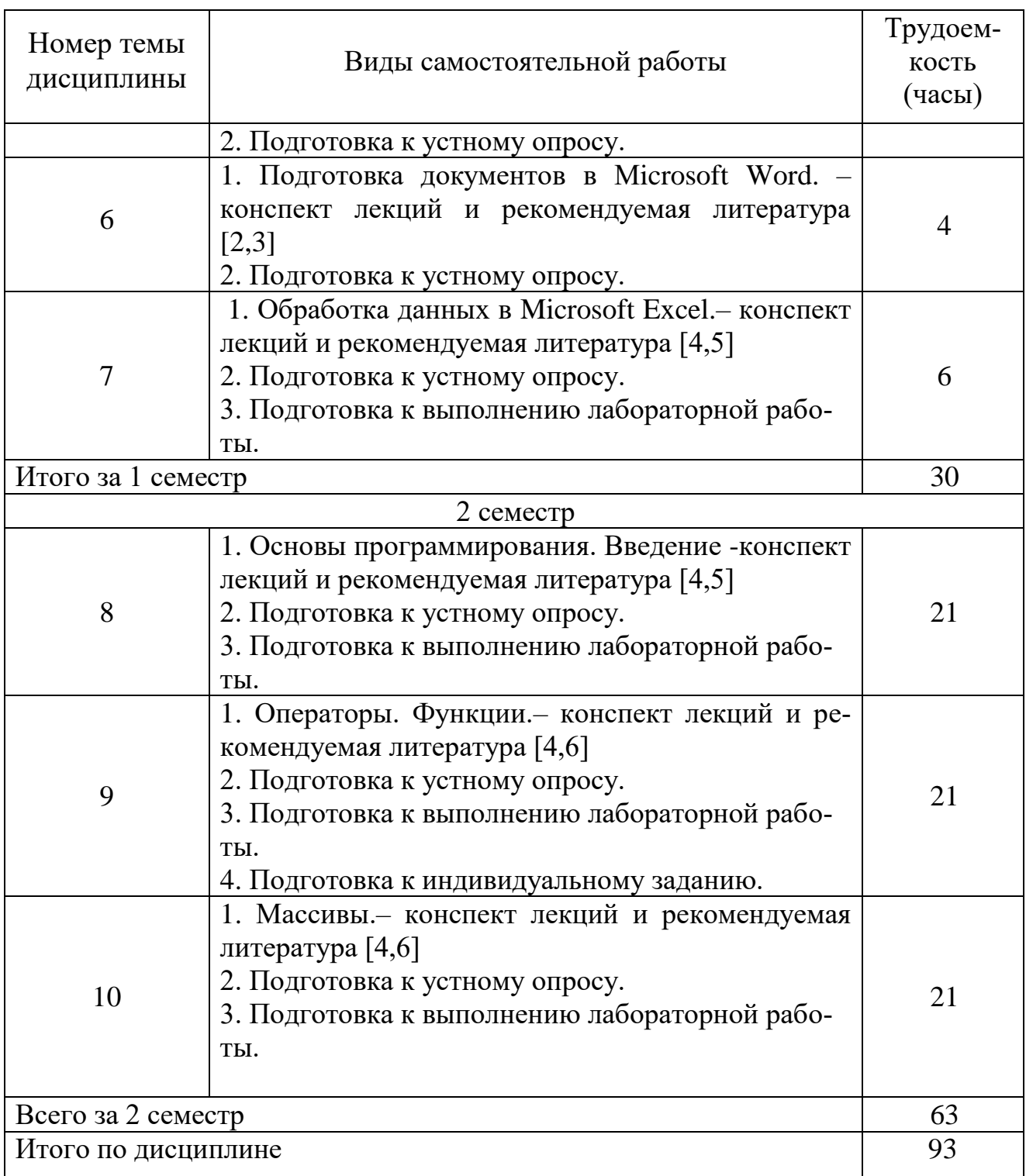

## **5.7 Курсовые работы**

Курсовые работы (проекты) учебным планом не предусмотрены.

## **6 Учебно-методическое и информационное обеспечение дисциплины**

а) основная литература:

1 Мойзес, О. Е. **Информатика. Углубленный курс:** учебное пособие для СПО / О. Е. Мойзес, Е. А. Кузьменко. — М. : Издательство Юрайт, 2018. — 164 с. — ISBN 978-5-534-07980-7,[Электронный ресурс] — Режим доступа

[:https://biblio-online.ru/book/FECF4CF8-7F89-4529-A13F-](https://biblio-online.ru/book/FECF4CF8-7F89-4529-A13F-5AE19879B7A3/informatika-uglublennyy-kurs)[5AE19879B7A3/informatika-uglublennyy-kurs](https://biblio-online.ru/book/FECF4CF8-7F89-4529-A13F-5AE19879B7A3/informatika-uglublennyy-kurs) , свободный.

2 Трофимов, В. В. **Основы алгоритмизации и программирования**: Учебник для СПО [Электронный ресурс]/ В. В. Трофимов, Т. А. Павловская; под ред. В. В. Трофимова. — М. : Издательство Юрайт, 2018. — 137 с. —ISBN 978-5-534-07321-8, [Электронный ресурс] — Режим доступа[:https://biblio](https://biblio-online.ru/book/0E995B4F-410F-41BD-BB85-23823DBA2F64/osnovy-algoritmizacii-i-programmirovaniya)[online.ru/book/0E995B4F-410F-41BD-BB85-23823DBA2F64/osnovy](https://biblio-online.ru/book/0E995B4F-410F-41BD-BB85-23823DBA2F64/osnovy-algoritmizacii-i-programmirovaniya)[algoritmizacii-i-programmirovaniya,](https://biblio-online.ru/book/0E995B4F-410F-41BD-BB85-23823DBA2F64/osnovy-algoritmizacii-i-programmirovaniya) свободный.

б)дополнительная литература:

3 Трофимов, В. В. **Информатика в 2 т. Том 1**: учебник для СПО[Электронный ресурс] / В. В. Трофимов ; под ред. В. В. Трофимова. — 3-е изд., перераб. и доп. — М. : Издательство Юрайт, 2018. — 553 с. —ISBN 978-5- 534-02518-7— Режим доступа: [https://biblio-online.ru/book/87EC2130-3EBB-](https://biblio-online.ru/book/87EC2130-3EBB-45B7-B195-1A9C561ED9D9/informatika-v-2-t-tom-1)[45B7-B195-1A9C561ED9D9/informatika-v-2-t-tom-1,](https://biblio-online.ru/book/87EC2130-3EBB-45B7-B195-1A9C561ED9D9/informatika-v-2-t-tom-1) свободный.

4 Черпаков, И. В. **Теоретические основы** информатики : учебник и практикум для академического бакалавриата / И. В. Черпаков. — М. : Издательство Юрайт, 2018. — 353 с.— ISBN 978-5-9916-8562-7 — Режим доступа[:https://biblio-online.ru/book/78AD1E84-B91E-4ABA-9F16-](https://biblio-online.ru/book/78AD1E84-B91E-4ABA-9F16-5C4786292A2E/teoreticheskie-osnovy-informatiki) [5C4786292A2E/teoreticheskie-osnovy-informatiki](https://biblio-online.ru/book/78AD1E84-B91E-4ABA-9F16-5C4786292A2E/teoreticheskie-osnovy-informatiki) , свободный.

5 Черпаков, И. В. **Основы программирования : учебник и практикум для прикладного бакалавриата** / И. В. Черпаков. — М. : Издательство Юрайт, 2018. — 219 с. — ISBN 978-5-9916-9983-9— Режим доступа: [https://biblio](https://biblio-online.ru/book/7C1774D9-F5B5-4B45-85E1-BDE450DCC3E2/osnovy-programmirovaniya)[online.ru/book/7C1774D9-F5B5-4B45-85E1-BDE450DCC3E2/osnovy-](https://biblio-online.ru/book/7C1774D9-F5B5-4B45-85E1-BDE450DCC3E2/osnovy-programmirovaniya)

[programmirovaniya](https://biblio-online.ru/book/7C1774D9-F5B5-4B45-85E1-BDE450DCC3E2/osnovy-programmirovaniya) , свободный.

в) перечень ресурсов информационно-телекоммуникационной сети «Интернет»

6 Справочник по языку Visual Basic, [Электронный ресурс]. –Режим доступа: <https://docs.microsoft.com/ru-ru/dotnet/visual-basic/language-reference/> , свободный –Рус. Загл. с экрана. (дата образениея 11.05.2021).

7 **Программирование на VisualBasic, VB 6.0** [Электронный ресурс]. – Режим доступа: [http://www.helloworld.ru/texts/comp/lang/vbasic/vb2/vb1.htm.](http://www.helloworld.ru/texts/comp/lang/vbasic/vb2/vb1.htm), свободный–Рус.загл. с экрана.(дата обращения 11.05.2021).

8 **Программирование на VisualBasic** [Электронный ресурс]. – Режим доступа: [http://club.shelek.ru/viewart.php?id=85.](http://club.shelek.ru/viewart.php?id=85), свободный–Рус.загл. с экрана(Дата обращения 11.05.2021).

9 **Программирование на VisualBasic, VB 6.0, VBA** [Электронный ресурс]. – Режим доступа: [http://www.firststeps.ru/vb/.,](http://www.firststeps.ru/vb/) свободный–Рус.загл. с экрана.(дата обращения 11.05.2021)

10 **Программирование на VisualBasic, VB 6.0, VBA** [Электронный ресурс]. – Режим доступа: [http://www.firststeps.ru/vba/vbahelp/.](http://www.firststeps.ru/vba/vbahelp/), свободный– Рус.загл. с экрана.(дата обращения 11.05.2021)

г)программное обеспечение (лицензионное) базы данных, информационносправочные и поисковые системы:

11 Система поиска в сети Интернет [www.google.com](file:///C:/Downloads/www.google.com) или [www.yandex.ru.](file:///C:/Downloads/www.yandex.ru)

12 **Электронно-библиотечная система издательства «Лань»** [Электронный ресурс] − Режим доступа: [http://e.lanbook.com/,](http://e.lanbook.com/) свободный (дата обращения 11.05.2021).

13 **Электронно-библиотечная система издательства «Юрайт»** [Электронный ресурс] – Режим доступа: [http://https://biblio-online.ru,](http://https/biblio-online.ru)свободный (дата обращения 11.05.2021).

#### **7 Материально-техническое обеспечение дисциплины**

1 Компьютерный класс, оборудованный ПК, индивидуально для каждого студента. (ауд. 801-805)

2 Инсталлированные изучаемые средства прикладного и инструментального ПО: MSOffice (MSWord и MSExcel), Visual Studio.

3 Доска для записей при чтении лекции.

4 Доска для записей при проведении практических занятий и лабораторных работ.

## **8 Образовательные и информационные технологии**

В рамках изучения дисциплины предполагается использовать следующие образовательные технологии: лекции, лабораторные работы, самостоятельная работа студента.

Лекции. Традиционная лекция составляет основу теоретического обучения в рамках дисциплины и направлена на систематизированное изложение накопленных и актуальных научных знаний. На лекции концентрируется внимание обучающихся на наиболее сложных и узловых вопросах, стимулируется их активная познавательная деятельность. Ведущим методом в лекции выступает устное изложение учебного материала.

Лабораторный практикум (лабораторная работа) является формой групповой аудиторной работы. Основной его целью является приобретение инструментальных компетенций и практических навыков в области информационных технологий. Подготовка к лабораторным занятиям осуществляется в процессе самостоятельной работы студентов согласно методическим указаниям. Возможно использование технологий основанных на электронном обучении. Самостоятельная работа студентов включает:

а) освоение теоретического материала;

б) подготовка к лабораторным работам;

в) работа с электронным учебно-методическим комплексом.

Самостоятельная работа студентов является составной частью учебной работы. Ее основной целью является формирование навыка самостоятельного приобретения знаний по некоторым не особо сложным вопросам теоретического курса, закрепление и углубление полученных знаний, самостоятельная работа со справочниками, периодическими изданиями и научно-популярной литературой, в том числе находящимися в глобальных компьютерных сетях.

#### **9 Оценочные средства для текущего контроля успеваемости, промежуточной аттестации по итогам освоения дисциплины и учебнометодическое обеспечение самостоятельной работы студентов**

Уровень и качество знаний студентов оцениваются по результатам текущего контроля успеваемости и промежуточной аттестации по итогам освоения дисциплины в виде зачета и экзамена.

Текущий контроль успеваемости обучающихся включает устные опросы и задания, выдаваемые на самостоятельную работу по темам дисциплины.

Устный опрос проводится на каждом лабораторном занятии в течение не более 10 минут с целью контроля усвоения теоретического материала, излагаемого на лекции. Перечень вопросов определяется уровнем подготовки учебной группы, а также индивидуальными особенностями обучающихся.

Индивидуальное задание – это продукт самостоятельной работы обучающегося, представляющий собой самостоятельную работу по представлению полученных результатов решения определенного учебно-практического задания.

Контроль выполнения задания, выдаваемого на самостоятельную работу, преследует собой цель своевременного выявления плохо усвоенного материала дисциплины для последующей корректировки или организации обязательной консультации. Проверка выданного задания производится не реже чем один раз в две недели.

Для проведения текущего контроля успеваемости и промежуточной аттестации по итогам освоения дисциплины «Информатика» предусмотрено:

- ответ на экзамене по билету, включающему три вопроса. Основными документами, регламентирующими порядок организации экзамена является: «Положение о текущем контроле успеваемости и промежуточной аттестации студентов СПбГУГА …».

### **9.1 Балльно-рейтинговая оценка текущего контроля успеваемости и знаний студентов по дисциплине**

Не применяется.

### **9.2 Методические рекомендации по проведению процедуры оценивания знаний, умений и навыков и (или) опыта деятельности, характеризующих этапы формирования компетенций**

Устный опрос оценивается следующим образом:

«зачтено»: обучающийся дает ответ на поставленный вопрос по существу и правильно отвечает на уточняющие вопросы;

«не зачтено»: обучающийся отказывается отвечать на поставленный вопрос, либо отвечает на него неверно и при формулировании дополнительных (вспомогательных) вопросов.

Решение индивидуальных задач оценивается:

«зачтено»: обучающийся самостоятельно правильно решает задачу, дает обоснованную оценку по итогу решения;

«не зачтено»: обучающийся отказывается от выполнения задачи или не способен ее решить самостоятельно, а также с помощью преподавателя.

## 9.3 Темы курсовых работ (проектов) по дисциплине

Написание курсовых работ (проектов) учебным планом не предусмотрено.

### 9.4 Контрольные вопросы для проведения входного контроля остаточных знаний по обеспечивающим дисциплинам

Входной контроль по дисциплине не предусмотрен.

### 9.5 Описание показателей и критериев оценивания компетенций на различных этапах их формирования, описание шкал оценивания

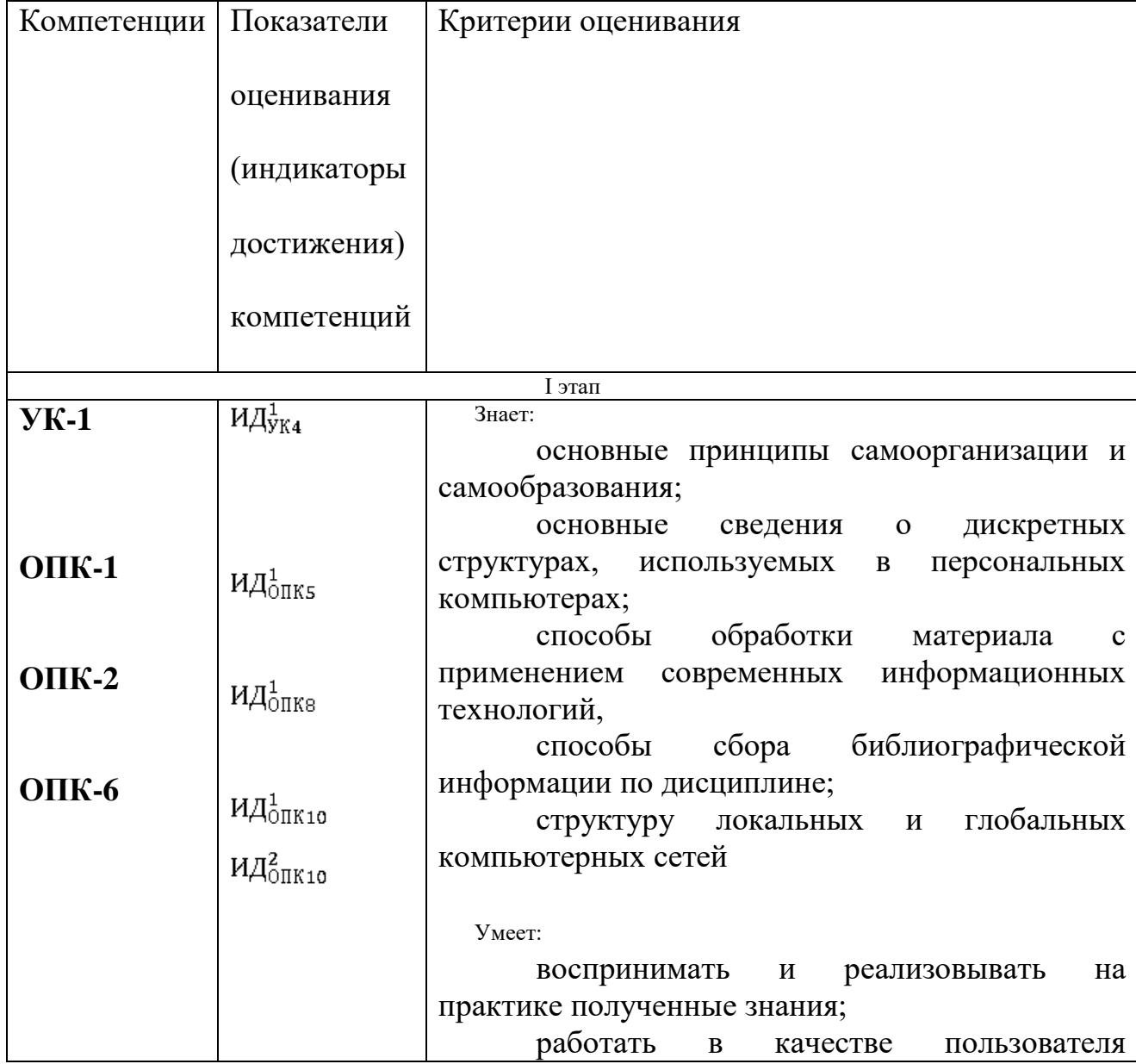

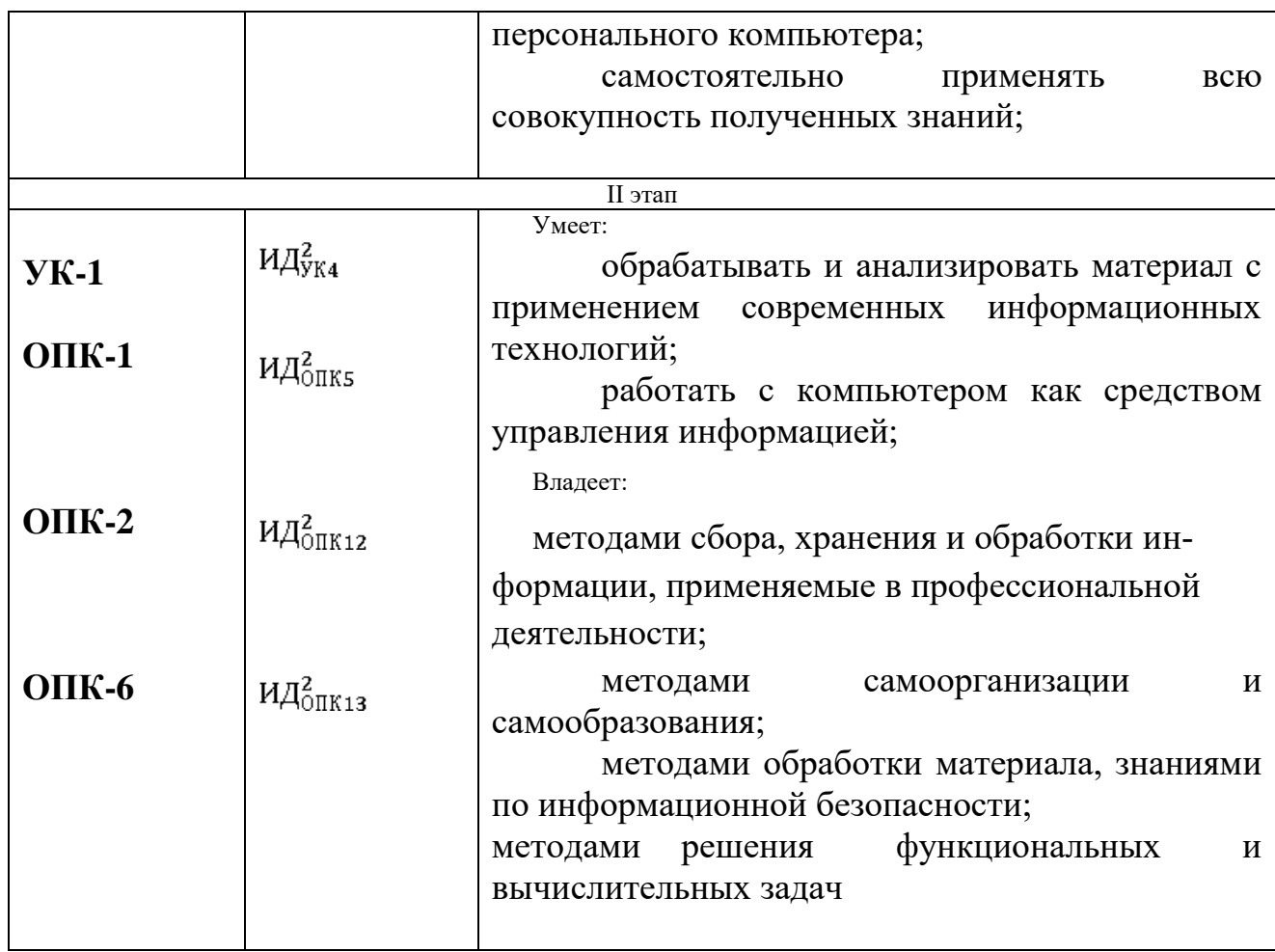

9.6 Типовые контрольные задания для проведения текущего контроля и промежуточной аттестации по итогам освоения дисциплины

9.6.1 Примерный перечень контрольных вопросов и задания для проведения текущего контроля успеваемости по лекционным темам устного опроса:

- Чему равен 1 байт?  $\mathbf{1}$
- $\overline{2}$ Как записывается десятичное число 33 в двоичной системе счисления?
- $\overline{3}$ Какое десятичное число соответствует двоичному числу 100101?
- $\overline{4}$ Что такое мантисса числа?
- $\mathbf{5}$ Что такое основание числа?
- 6 Как записывается обратный код отрицательного числа -2?
- Чему равна десятичная дробь 0,5 в двоичной системе счисления?  $\overline{7}$

Способы перевода дробных десятичных чисел в двоичную систему  $\mathsf{R}$ счисления.

- 9 Назвать формулы для нахождения дополнительного кода числа.
- 10 Назвать способ получения обратного кода числа.
- 11 Определение файла и его характеристики, шаблон имени файла.
- 12 Характеристики и назначение операционной системы Windows.
- 13 Состав и назначение рабочего стола; панель задач, окна Windows.

14 Назначение элементов управления интерфейса Windows.

15 Файловая система Windows. Организация доступа к файлам.

16 Определение папки Windows. Характеристики: имя, дата, время создания.

17 Просмотр свойств устройств, папок и файлов: размер, занятое и свободное место.

18 Создание папок и файлов.

19 Определение ярлыка. Создание ярлыков.

## **9.6.2 Примерный перечень индивидуальных заданий**:

Тема 2. Кодирование различных типов:

1. Световое табло состоит из святящихся элементов, каждый из которых может гореть одним из 3-

х различных цветов. Сколько различных сигналов можно передать с помощью табло, состоящего

из 5-ти таких элементов? (Все элементы должны гореть) (1б)

2. Как число 567 (10) представлено в восьмеричной системе счисления? (1б)

3. Дано: а=B8 (16) , b=272 (8) . Какое из чисел с, записанных в двоичной системе счисления, удовлетворяет неравенству a<c<br/>s) (26)

4. Сколько единиц содержится в двоичной записи числа 356 (10) ? (1б)

Тема 10. Основы программирования на VISUAL BASIC:

Составить программу, которая:

- по щелчку мыши на кнопке «Вывод» или при нажатии на клавишу Enter копирует текст из верхнего текстового окна в нижнее текстовое окно;
- после такого копирования курсор возвращается в верхнее текстовое окно;
- по щелчку мыши на кнопке с надписью «Вывод имени» в нижнем текстовом окне должен выводиться текст (см. рис. 2):

#### **ФИО студента факультет и группа студента № студ. билета**

 по щелчку мыши на кнопке с надписью «Очистка» или нажатии на клавишу Esc оба текстовые окна должны очищаться от текста.

## **9.6.3 Примерный перечень контрольных вопросов к зачету с оценкой для проведения промежуточной аттестации по итогам обучения по дисциплине (модулю)**

1.Информация. Классификация информации.

2.Дайте определение понятию информационный процесс.

3.Основные принципы работы компьютера. Процессор. Память, внешние устройства.

4.Хранимая программа. Формирование изображения на мониторе, проекторе, принтере. Работа на клавиатуре

5.Назначение текстового процессора

6. Какова роль буфера?

7. Как и для какой цели производится форматирование документа?

8.В каких случаях используются колонтитулы?

9.В чем преимущества использования шаблонов?

10. Основные режимы работы электронной таблицы.

11. Что такое формула в электронной таблице и ее типы.

12.Что такое функция в электронной таблице и ее типы.

13.В чем смысл правил автоматической настройки формул при выполнении операций копирования и перемещения?

## 9.6.4 Примерный перечень контрольных вопросов к экзамену для проведения промежуточной аттестации по итогам обучения по дисциплине (модулю)

1. Проект и форма. Свойства формы.

2. Режимы работы среды программирования.

3. Сохранение проекта.

4. Элементы управления. Свойства, события, методы.

5. Переменные и константы.

6. Массивы

7. Типы данных. Размерность.

8. Объявление переменных.

9. Циклы.

10. Конструкции ветвления.

11. Процедуры и функции.

12. Отладка программы. Ошибки в коде.

13. Что такое макросы и для чего они используются?

14. Перечислите основные этапы работы с электронной таблицей?

15. Назовите основные этапы работы по созданию программного продукта?

16. Какие типы программных модулей существуют?

17. При поиске информации в сети Интернет какой поисковой системой Вы пользуетесь? Обоснуйте свой выбор.

18. Назначение и возможности Microsoft Visio.

19. Основные понятия векторной графики. Достоинства и нелостатки.

20. Перечислите форматы графических файлов. Для каких целей, какие форматы используются?

21. Что такое разрешение монитора, принтера, сканера, изображения?

22. Что такое кривая Безье? Назовите основные достоинства.

23. Фирменный стиль. Основные определения.

### 10 Методические рекомендации для обучающихся по освоению дисциплины

Приступая к изучению дисциплины «Информатика», обучающемуся необходимо внимательно ознакомиться с тематическим планом занятий и списком рекомендованной литературы. Уровень и глубина усвоения дисциплины, обу-

чающегося зависят от активной и систематической работы на лекциях и лабораторных занятиях. В этой связи важное значение имеет самостоятельная работа обучающегося. Целью этой работы является вовлечение обучающегося в самостоятельную познавательную деятельность и формирование у него методов организации своей деятельности, которые приводят к развитию самостоятельного мышления, способностей к профессиональному саморазвитию, самосовершенствованию и самореализации в современных условиях.

Основными видами аудиторной работы студентов являются лекции и лабораторные занятия. В ходе лекции преподаватель излагает и разъясняет основные, наиболее сложные понятия, а также соответствующие теоретические и практические проблемы, дает задания и рекомендации для лабораторных работ, а также указания по выполнению обучающимся самостоятельной работы.

Задачами лекций являются:

- ознакомление обучающихся с целями, задачами и структурой дисциплины, ее местом в системе наук и связями с другими дисциплинами;

- краткое, но по существу, изложение комплекса основных понятий, подходов, методов, принципов данной дисциплины;

- краткое изложение наиболее существенных положений, раскрытие особенно сложных, актуальных вопросов.

Важное значение имеет формирование конспекта лекций. При его ведении необходимо четко фиксировать рубрикацию материала, т.е. разграничение разделов, тем, вопросов, параграфов и т. п. Необходимо делать специальные пометки, например, в случаях, когда какое-либо определение, положение, вывод остались неясными, сомнительными. Качественно сделанный конспект лекций поможет обучающемуся в процессе самостоятельной работы и при подготовке к слаче экзамена.

Цели лабораторных занятий: закрепить теоретические знания, полученные студентом на лекциях и в результате самостоятельного изучения соответствующих разделов рекомендуемой литературы. Темы лабораторных занятий заранее сообщаются обучающимся для того, чтобы они имели возможность подготовиться и проработать соответствующие теоретические вопросы дисциплины. В начале каждого лабораторного занятия преподаватель:

- кратко доводит до обучающихся цели и задачи занятия, обращая их внимание на наиболее сложные вопросы по изучаемой теме:

- проводит устный опрос обучающихся, в ходе которого также обсуждаются наиболее сложные вопросы.

Самостоятельная работа обучающегося весьма многообразна и содержательна. Она включает следующие виды занятий (п. 5.6):

- самостоятельный поиск, анализ информации и проработка учебного материала;

– подготовку к устному опросу и  $M3$ ;

Завершающим этапом самостоятельной работы является подготовка к сдаче экзамена (1 семестр) и зачета с оценкой (2 семестр) по дисциплине, предполагающая интеграцию и систематизацию всех полученных при изучении учебной лиспиплины знаний.

Зачет и экзамен (промежуточная аттестация по итогам освоения дисциплины) позволяет определить уровень освоения обучающимся компетенций за соответствующие периоды изучения данной дисциплины. Промежуточная аттестация предполагает ответы на вопросы и задания из перечня приведенного в п.9.6.

Для руководства работой студентов и оказания им помощи в самостоятельном изучении учебного материала должны проводиться консультации. По предварительной договоренности студентов с преподавателем консультации назначаются в часы самостоятельной работы и носят в основном индивидуальный характер. При необходимости разъяснения общих вопросов нескольким проводятся групповые консультации.

Преподаватель дисциплины имеет право на некоторые непринципиальные отступления от содержания программы в научных и педагогических целях.

Рабочая программа дисциплины составлена в соответствии с требованиями ФГОС ВО по специальности 25.03.03 Аэронавигация.

Программа рассмотрена и утверждена на заседании кафедры № 8 «Прикладной математики и информатики».

«<sup>21</sup>» \_ 04 202<sup>3</sup> года, протокол № 10.

Разработчики:

<u>Les entreprendients</u><br>Sur de la communista de la communista de la communista de la communista de la communista de la communista de la communista de la communista de la communista de la communista de la communista de la co M.A.Koudperda Заведующий кафедрой № 8 «Прикладной математики и информатики» ETH Defines comments, yunce seanue, passurus u unaquaris saeedyrousezo kadedpoil) Программа согласована: Руководитель ОПОП 1. T.H., AUGENT (Vienga cmenent, vience seanue, sparitum yamayaanti pykosodumena ONON)<br>1. M.M., My Michael Strenga cmenent, vience seanue, sparitum yamayaanti pykosodumena ONON) Программа рассмотрена и одобрена на заседании Учебно-методического совета Университета « $29$ »  $\frac{\lambda(29)}{2025}$ года, протокол № 8.